# OpenStack cheat sheet **OpenStack**

1 of 3

2023

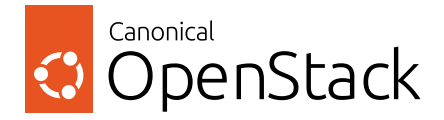

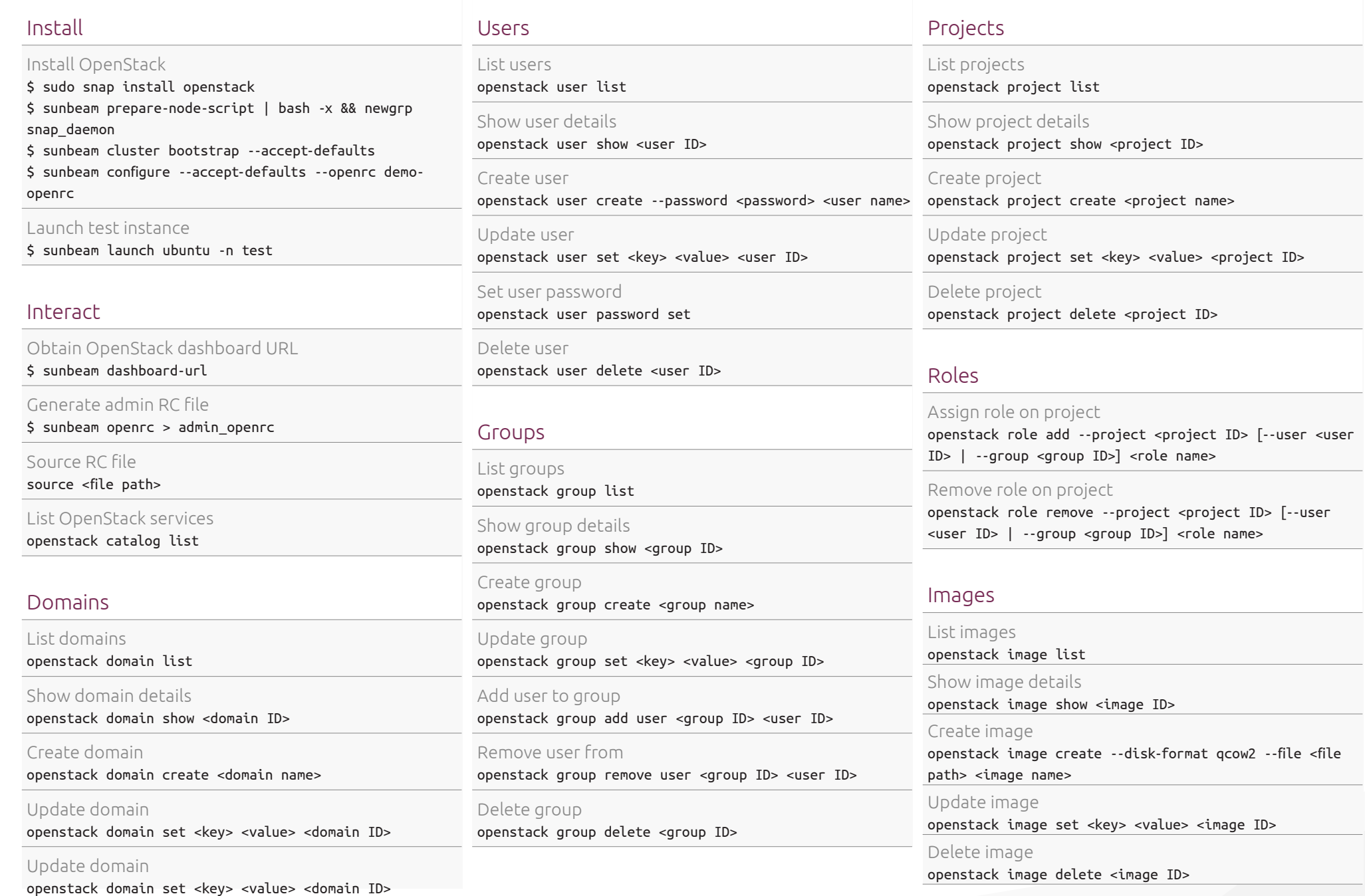

## OpenStack cheat sheet **OpenStack**

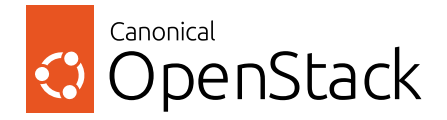

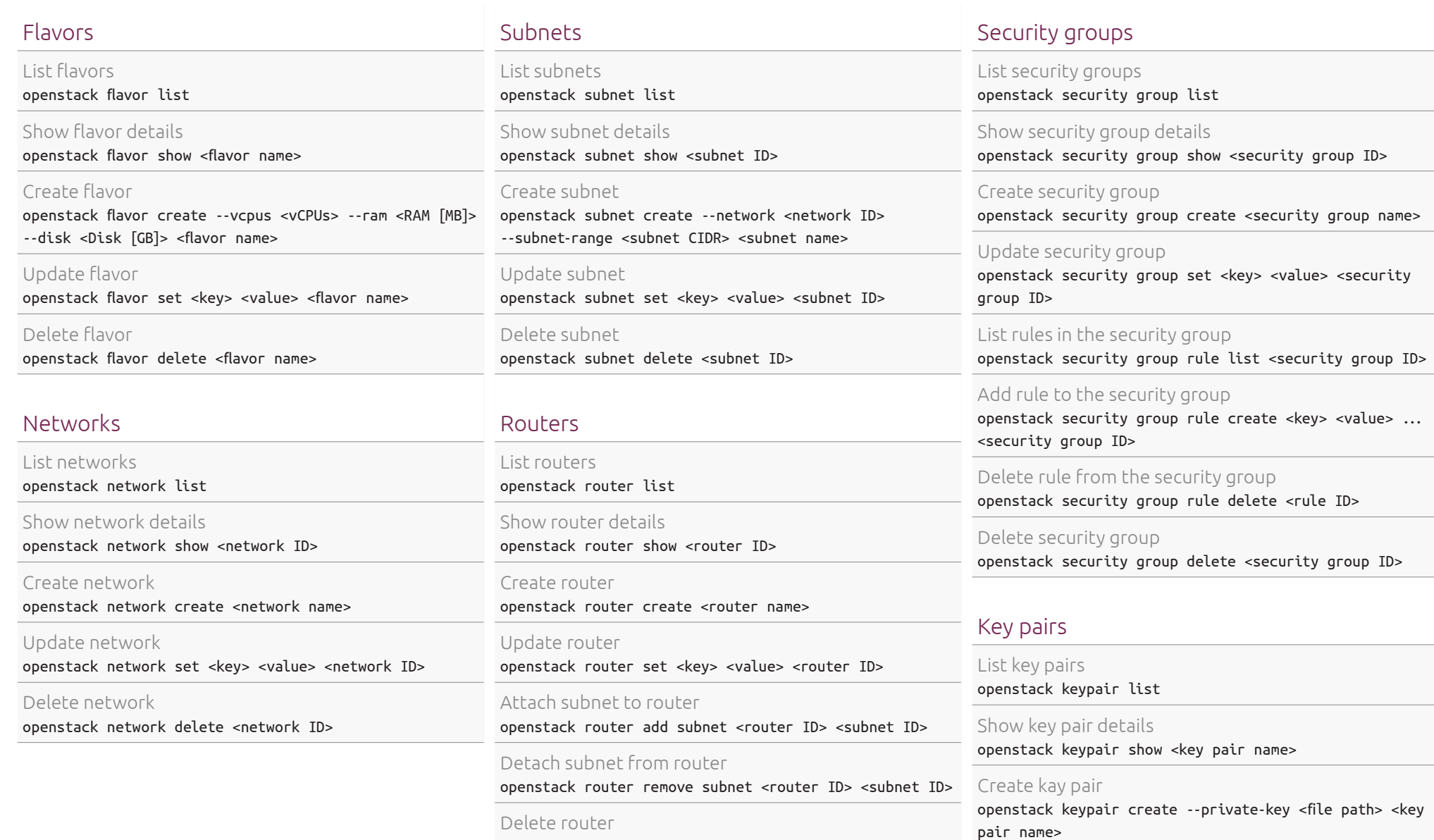

openstack router delete <router ID>

### Delete key pair

openstack keypair delete <key pair name>

2 of 3

## OpenStack cheat sheet

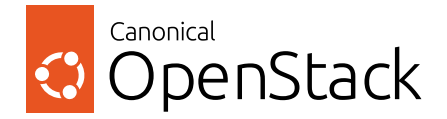

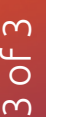

Show instance details openstack server show <instance name>

#### Create instance

Instances

List instances

openstack server list

openstack server create --flavor <flavor name> --image <image ID> --network <network ID> --key-name <key pair name> <instance name>

Update instance openstack server set <key> <value> <instance ID>

Delete instance openstack server delete <instance ID>

#### Floating IPs

List floating IPs openstack floating ip list

Create floating IP openstack floating ip create <network ID>

Attach floating IP to instance openstack server add floating ip <instance ID> <floating IP ID>

Detach floating IP from instance openstack server remove floating ip <instance ID> <floating IP ID>

Delete floating IP openstack floating ip delete <floating IP ID>

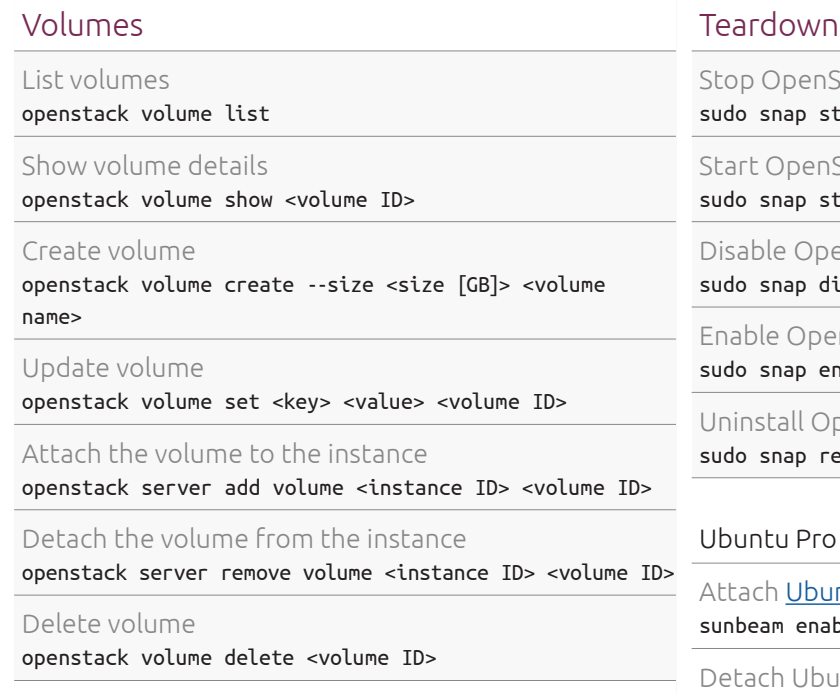

#### **Ouotas**

List default quotas openstack quota show --default

Update default quotas openstack quota set <key> <value> --class default

List project quotas openstack quota show <project ID>

Update project quotas openstack quota set <key> <value> <project ID>

## Stop OpenStack sudo snap stop openstack Start OpenStack sudo snap start openstack Disable OpenStack sudo snap disable openstack Enable OpenStack sudo snap enable openstack Uninstall OpenStack sudo snap remove --purge openstack Ubuntu Pro

Attach [Ubuntu Pro subscription](https://ubuntu.com/pro) sunbeam enable pro --token <token>

Detach Ubuntu Pro subscription sunbeam disable pro

### OpenStack tutorials

Experience OpenStack through a series of tutorials. Learn how to use OpenStack for cloud infrastructure implementation purposes on your workstation, from a single-node installation to large-scale clusters.

Find out more at: <https://ubuntu.com/openstack/tutorials>.